## Ich kann mich nicht bei campo.fau.de einloggen. Was kann ich tun? 27.04.2024 09:56:53

## **FAQ-Artikel-Ausdruck**

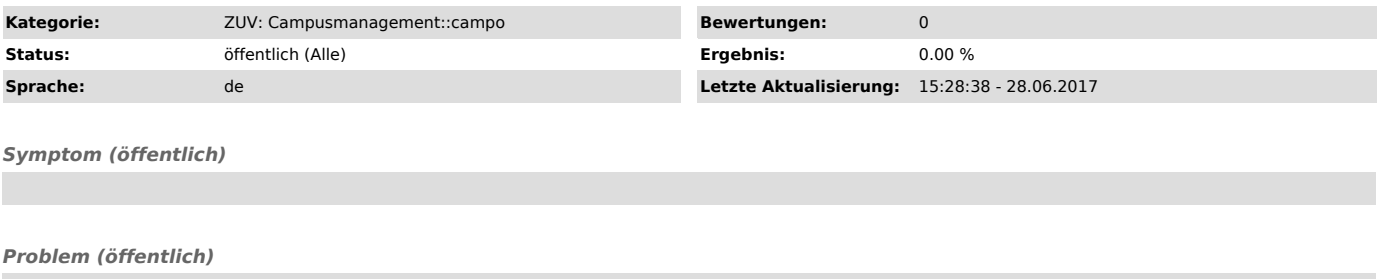

*Lösung (öffentlich)*

Als Studienbewerber/in prüfen Sie bitte Folgendes:<br>- Haben Sie die Registrierung bei IdM erfolgreich abgeschlossen bzw. haben Sie einen IdM-Zugang? Falls Sie sich erst neu registriert haben, stellen<br>- Sie bitte sicher, das

FAU-Studierende sowie FAU-Mitarbeiter-/innen verwenden ausschließlich die SSO-Anmeldung über den gleichnamigen Link rechts oben auf der campo-Startseite. Bei Problemen mit der SSO-Anmeldung lesen Sie bitte den FAQ-Artikel "Passwort vergessen ["https://www.helpdesk.rrze.uni-erlangen.de/otrs/public.pl?Action=PublicFAQZoom;ItemID=61"]".

1Eine solche Zugehörigkeit liegt bei Immatrikulation als Student/-in oder einem bestehenden Beschäftigungsverhältnis vor.